# **Matplotlib** for intermediate users

A matplotlib figure is composed of a hierarchy of elements **Ticks & labels** that forms the actual figure. Each element can be modified.

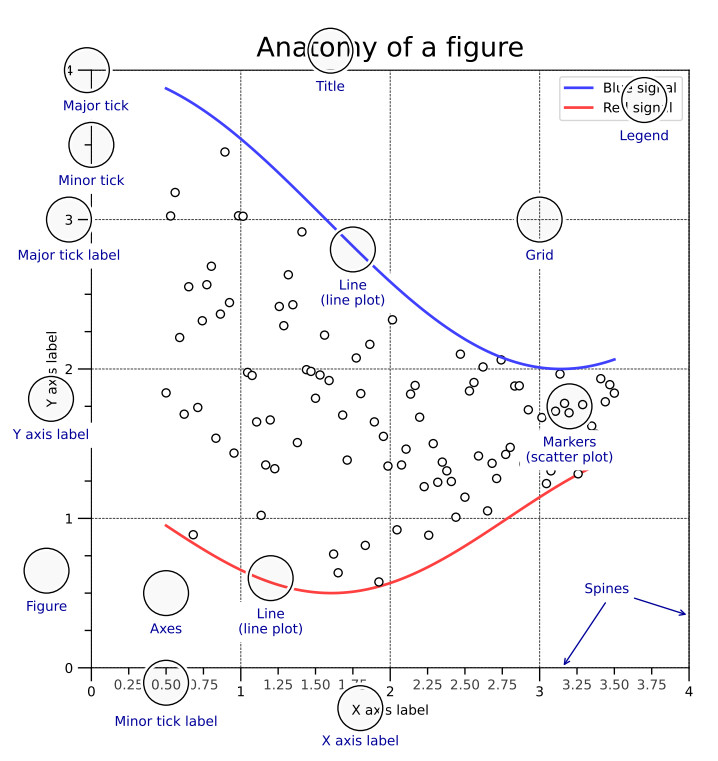

# **Figure, axes & spines**

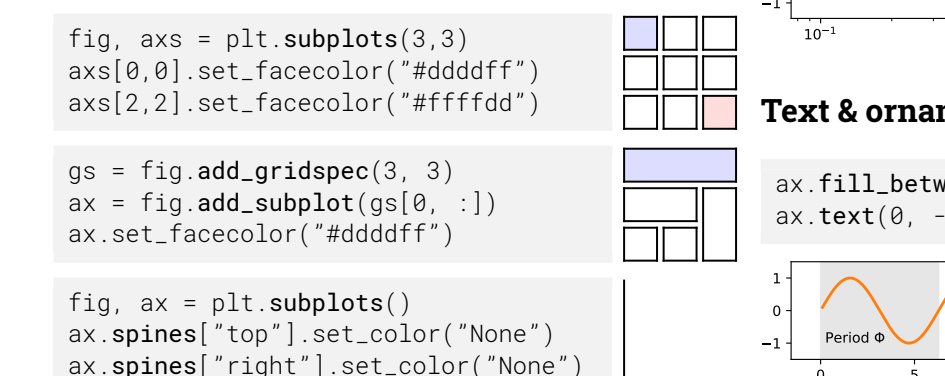

from mpl.ticker import MultipleLocator as ML from mpl.ticker import ScalarFormatter as SF ax.xaxis.set\_minor\_locator(ML(0.2)) ax.xaxis.set\_minor\_formatter(SF()) ax.tick\_params(axis='x',which='minor',rotation=90)

0 9 9 9 9 1 1 1 1 1 1 2 0 1 1 2 3 4 5 5 6 7 7 8 9 4 5 4 5

### **Lines & markers**

 $X = npu$ linspace(0.1, 10\*np.pi, 1000)  $Y = np \nsin(X)$ ax.plot(X, Y, "C1o:", markevery=25, mec="1.0")

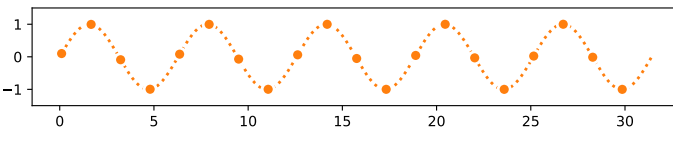

# **Scales & projections**

```
fig, ax = plt.subplots()ax.set_xscale("log")
ax.plot(X, Y, "C1o-", markerkevery=25, mec="1.0")
```
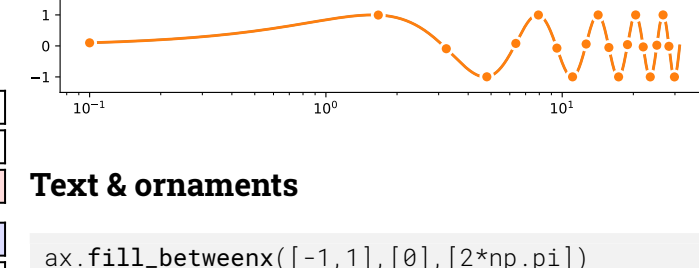

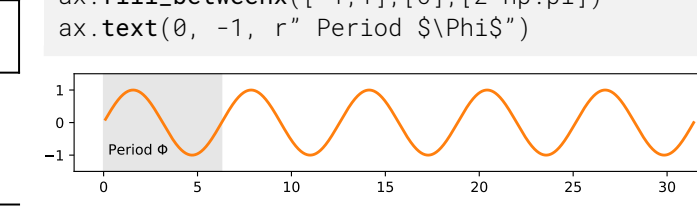

#### **Legend**

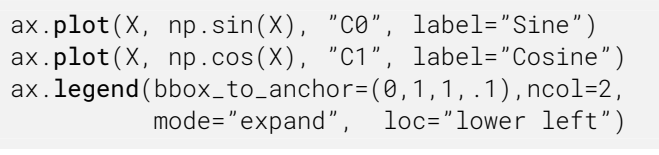

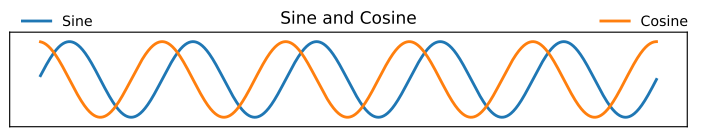

#### **Annotation**

ax.annotate("A", (X[250],Y[250]),(X[250],-1), ha="center", va="center",arrowprops = {"arrowstyle" : "->", "color": "C1"})

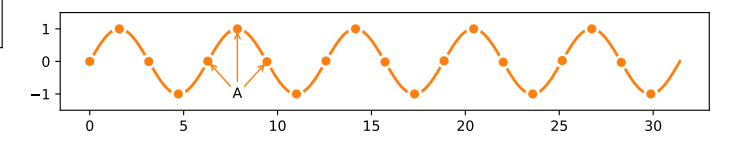

#### **Colors**

 $\overline{1}$ 

 $\mathbb{R}$  $\mathbf{1}$  Any color can be used, but Matplotlib offers sets of colors:

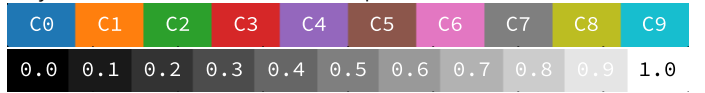

#### **Size & DPI**

Consider a square figure to be included in a two-columns A4 paper with 2cm margins on each side and a column separation of 1cm. The width of a figure is  $(21 - 2 \times 2 - 1)/2 = 8$ cm. One inch being 2.54cm, figure size should be 3.15*×*3.15 in.

fig =  $plt.figure(figsize=(3.15,3.15)$ , dpi=50) plt.savefig("figure.pdf", dpi=600)

Matplotlib 3.5.0 handout for intermediate users. Copyright (c) 2021 Matplotlib Development Team. Released under a CC-BY 4.0 International License. Supported by NumFOCUS.